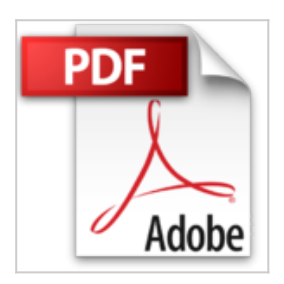

## **Eine Büroklammer in Alaska: Wie ich meinen Schreibtisch gegen die Wildnis eintauschte**

Guy Grieve

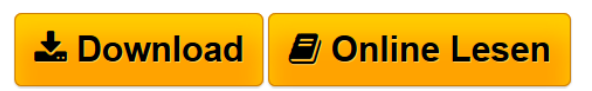

**Eine Büroklammer in Alaska: Wie ich meinen Schreibtisch gegen die Wildnis eintauschte** Guy Grieve

**[Download](http://bookspode.club/de/read.php?id=3958980112&src=fbs)** [Eine Büroklammer in Alaska: Wie ich meinen Schreibtisc](http://bookspode.club/de/read.php?id=3958980112&src=fbs) [...pdf](http://bookspode.club/de/read.php?id=3958980112&src=fbs)

**El [Read Online](http://bookspode.club/de/read.php?id=3958980112&src=fbs)** [Eine Büroklammer in Alaska: Wie ich meinen Schreibti](http://bookspode.club/de/read.php?id=3958980112&src=fbs) [...pdf](http://bookspode.club/de/read.php?id=3958980112&src=fbs)

## **Eine Büroklammer in Alaska: Wie ich meinen Schreibtisch gegen die Wildnis eintauschte**

Guy Grieve

**Eine Büroklammer in Alaska: Wie ich meinen Schreibtisch gegen die Wildnis eintauschte** Guy Grieve

## **Downloaden und kostenlos lesen Eine Büroklammer in Alaska: Wie ich meinen Schreibtisch gegen die Wildnis eintauschte Guy Grieve**

356 Seiten

Werbetext Wie ich am Yukon meine Freiheit wiederfand Kurzbeschreibung Guy Grieve führt ein Leben wie Millionen Büroangestellte auch. Ein Job, eine Familie, ein Reihenhaus. Schulden, lange Wege zur Arbeit – und das Gefühl, dass etwas gründlich schiefläuft. Wenn er im Stau steht, träumt er von Abenteuern am wildesten Ende der Welt. Er träumt von Alaska. Eines Tages setzt er alles auf eine Karte. Grieve, im Freundeskreis für seine Ungeschicklichkeit berüchtigt, zieht an den Yukon River. Er will dort überwintern. Mitten in der Wildnis baut er eine Hütte. Er kämpft gegen Wölfe, Bären und seine eigenen Dämonen, er lernt Jagen und Eisfischen – und findet sich schließlich selbst. Eine herzergreifende, wahre Geschichte. Erzählt mit dem Augenzwinkern und dem schwarzen Humor eines Mannes, der das Loch für seinen Kamin eigenhändig ins Dach schoss. Über den Autor und weitere Mitwirkende Guy Grieve, Jahrgang 1973, geboren in Südafrika, wuchs als halber Italiener und halber Schotte auf drei Kontinenten auf. Nach seinen Abenteuern in Schottland segelte er mit seiner Familie um die Welt. Er lebt mit seiner Frau und seinen Söhnen auf einer Insel der Inneren Hebriden vor der Westküste von Schottland.

Olaf Kanter, Jahrgang 1962, arbeitete nach seinem Studium für Die Welt, bevor er als Textchef zur Zeitschrift mare ging. Heute ist Kanter, der ein Diplom in Geowissenschaften der Universität von Milton Keynes hält, Textchef in der Politikredaktion von Spiegel online. Er lebt in Hamburg.

Hans Baltzer, Jahrgang 1972, lllustrator, Grafikdesigner und Professor für Illustration an der Berliner Technische Kunsthochschule (BTK).

Download and Read Online Eine Büroklammer in Alaska: Wie ich meinen Schreibtisch gegen die Wildnis eintauschte Guy Grieve #IJL4R9EQYND

Lesen Sie Eine Büroklammer in Alaska: Wie ich meinen Schreibtisch gegen die Wildnis eintauschte von Guy Grieve für online ebookEine Büroklammer in Alaska: Wie ich meinen Schreibtisch gegen die Wildnis eintauschte von Guy Grieve Kostenlose PDF d0wnl0ad, Hörbücher, Bücher zu lesen, gute Bücher zu lesen, billige Bücher, gute Bücher, Online-Bücher, Bücher online, Buchbesprechungen epub, Bücher lesen online, Bücher online zu lesen, Online-Bibliothek, greatbooks zu lesen, PDF Beste Bücher zu lesen, Top-Bücher zu lesen Eine Büroklammer in Alaska: Wie ich meinen Schreibtisch gegen die Wildnis eintauschte von Guy Grieve Bücher online zu lesen.Online Eine Büroklammer in Alaska: Wie ich meinen Schreibtisch gegen die Wildnis eintauschte von Guy Grieve ebook PDF herunterladenEine Büroklammer in Alaska: Wie ich meinen Schreibtisch gegen die Wildnis eintauschte von Guy Grieve DocEine Büroklammer in Alaska: Wie ich meinen Schreibtisch gegen die Wildnis eintauschte von Guy Grieve MobipocketEine Büroklammer in Alaska: Wie ich meinen Schreibtisch gegen die Wildnis eintauschte von Guy Grieve EPub